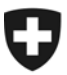

**Zentrale Ausgleichsstelle ZAS**  Zentrale Ausgleichsstelle ZENT

## Berechnung der Kontrollziffer der AHVN13

## **Berechnungsmethode**

Sind die 12 ersten Positionen der AHVN13 bekannt, muss wie folgt vorgegangen werden, um die Kontrollziffer zu berechnen:

- 1. Zuerst berechnet man das Dreifache der Summe jener Ziffern, die sich auf einer geraden Position befinden. Dem Resultat addiert man die Summe der Ziffern, die sich auf ungeraden Positionen befinden.
- 2. Die Kontrollziffer wird schliesslich aus demjenigen Wert bestimmt, den man dem vorhergehenden Total hinzufügen muss, um auf das nächste Vielfache von 10 zu kommen. Ist das vorhergehende Total bereits ein Vielfaches von 10, erhält die Kontrollziffer den Wert 0.

## **Beispiel**

Nehmen wir eine zufällige AHVN13, von der die 12 ersten Positionen bekannt sind:

## **756652357204**

Um die Berechnung zu erleichtern, kann die folgende Tabelle erstellt werden:

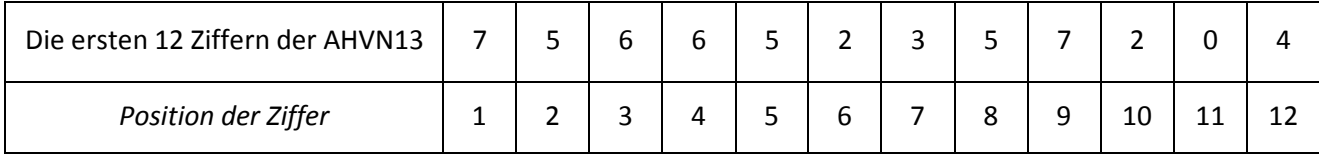

1. Zuerst wird die Summe der auf ungeraden Positionen stehenden Ziffern berechnet: 7 + 6 + 5 + 3 + 7+ 0 = 28

- 2. Darauf folgt die Berechnung der Summe der Ziffern auf geraden Positionen: 5 + 6 + 2 + 5 + 2 + 4 = 24
- 3. Anschliessend addiert man die Summe der Ziffern auf ungeraden Positionen und das Dreifachen der Summe der Ziffern auf geraden Positionen: 28 + [3 x 24] = 100
- 4. Da die berechnete Zahl (100) bereits ein Vielfaches von 10 ist, erhält die Kontrollziffer den Wert **0**. Die AHVN13 sieht somit wie folgt aus: **756.6523.5720.40**

Zentrale Ausgleichsstelle ZAS Zentralregister Avenue Edmond-Vaucher 18, Case postale 3000, 1211 Genève 2, Suisse Tél. +41 22 795 92 51, Fax +41 22 795 97 12 registrescentraux@zas.admin.ch www.cdc.admin.ch